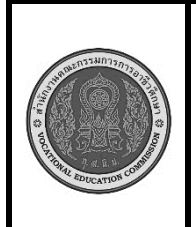

**สาขาวิชา :** เทคโนโลยีสารสนเทศ **ชื่อวิชา : การพิมพ์ดีดแบบสัมผัส รหัสวิชา : 30900-0006 งาน : การพิมพ์ตัวอักษรแป้น เหย้า**

**ใบสั่งงาน 1 หน้าที่ แผ่นที่ : 1**

**คำสั่ง** ให้ฝึกพิมพ์ ตามแบบที่กำหนดจงจำไว้ว่าสายตาต้องมองอยู่ที่แบบฝึกหัดเท่านั้น อย่าหันกลับไปมองแป้นอักษร ที่แป้นพิมพ์เด็ดขาด จำนวน 5 รอบ

ฟหกด่าสว ฟหกด่าสว ฟหกด่าสว ฟหกด่าสว ฟหกด่าสว ฟหกด่าสว ฟหกด่าสว ฟ ห ก ด่ า ส ว ฟ ห ก ด่ า ส ว ฟ ห ก ด่ า ส ว ฟ ห ก ด่ า ส ว ฟ ห ก ด่ า ส ว ด่ ด่ ด่ ด่ ด่ ด่ ด่ ด่ ด่ ด่ ด่ ด่ ด่ ด่ ด่ ด่ ด่ ด่ ด่ ด่ ด่ ด่ ด่ ด่ ด่ ด่ ด่ ด่ ด่ ด่ ด่ ด่ ด่ ด่ ด่ ด่ ด่ ก่ ก่ ก่ ก่ ก่ ก่ ก่ ก่ ก่ ก่ ก่ ก่ ก่ ก่ ก่ ก่ ก่ ก่ ก่ ก่ ก่ ก่ ก่ ก่ ก่ ก่ก่ ก่ ก่ ก่ ก่ ก่ ก่ ก่ ก่ ก่ ก่ ด่ ห่ ห่ ห่ ห่ ห่ ห่ ห่ ห่ ห่ ห่ ห่ ห่ ห่ ห่ ห่ ห่ ห่ ห่ ห่ ห่ ห่ ห่ ห่ ห่ ห่ ห่ ห่ ห่ ห่ ห่ ห่ ห่ ห่ ห่ ห่ ฟ่ ฟ่ ฟ่ ฟ่ ฟ่ ฟ่ ฟ่ ฟ่ ฟ่ ฟ่ ฟ่ ฟ่ ฟ่ ฟ่ ฟ่ ฟ่ ฟ่ ฟ่ ฟ่ ฟ่ ฟ่ ฟ่ ฟ่ ฟ่ ฟ่ ฟ่ ฟ่ ฟ่ ฟ่ ฟ่ ฟ่ ฟ่ ฟ่ ฟ่ ดา ดา ดา ดา ดา ดา ดา ดา ดา ดา ดา ดา ดา ดา ดา ดา ดา ดา ดา ดา ดา ดา ดา ดา ดา กส กส กส กส กส กส กส กส กส กส กส กส กส กส กส กส กส กส กส กส กส กส กส หส หส หส หส หส หส หส หส หส หส หส หส หส หส หส หส หส หส หส หส หส หส ฟส ฟส ฟส ฟส ฟส ฟส ฟส ฟส ฟส ฟส ฟส ฟส ฟส ฟส ฟส ฟส ฟส ฟส ฟส ฟส ฟส **ลำดับขั้นตอนการปฏิบัติงาน**

- 1. เตรียมเครื่องคอมพิวเตอร์และโปรแกรม Microsoft Word
- 2. ลักษณะการวางมือในลักษณะงอมือเล็กน้อย นิ้วสัมผัสอยู่กับแป้นพิมพ์ **ฟ ห ก ด ่า ส ว** ตามตำแหนน่ง ของนิ้วต่างๆ
- 3. ลักษณะการวางของแขนทั้งสองข้างจะอ้าออกและน้อย ไม่ติดกับลำตัว
- 4. ลักษณะการวางนิ้วบนแป้นพิมพ์ดังรูป

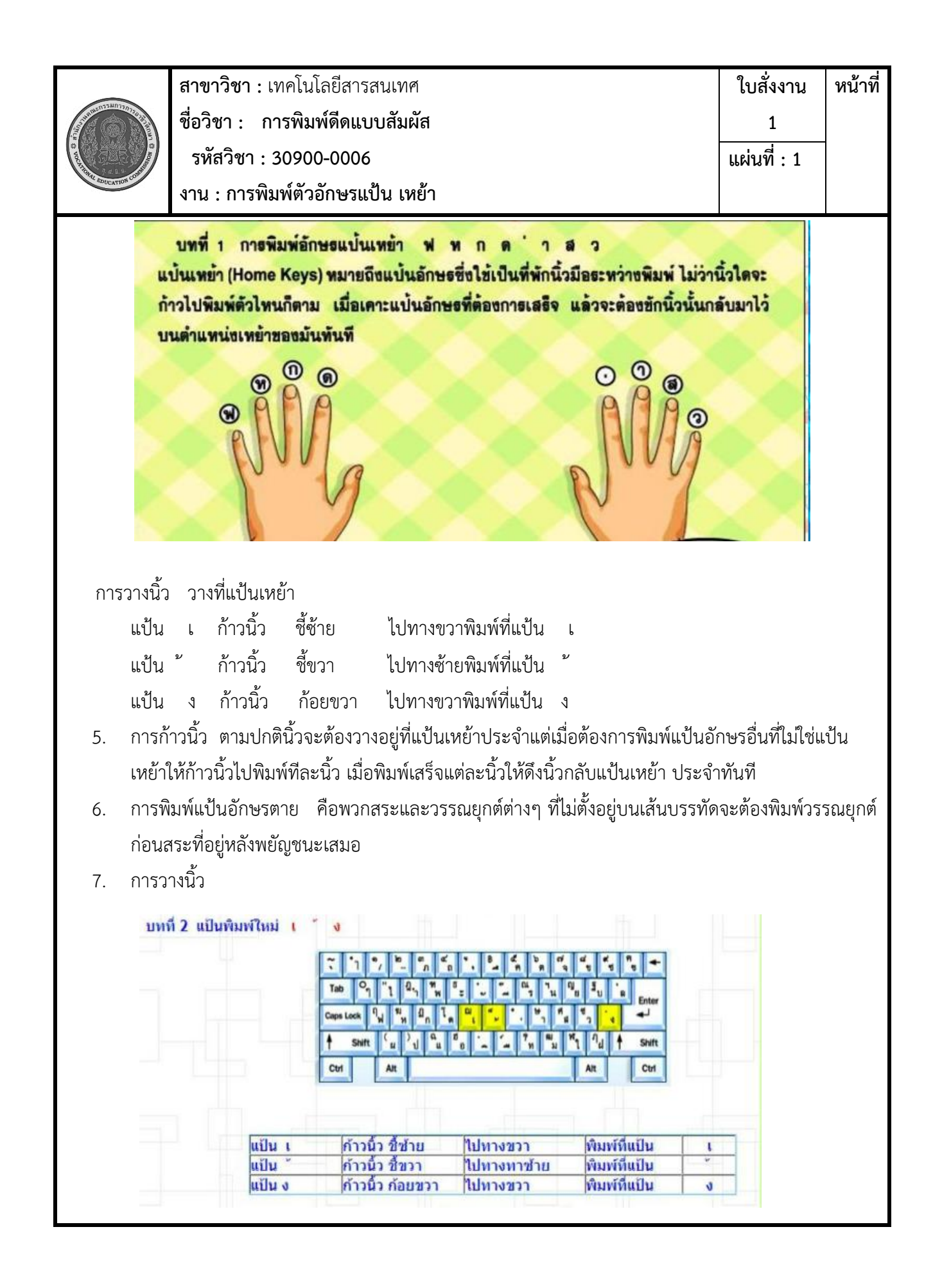

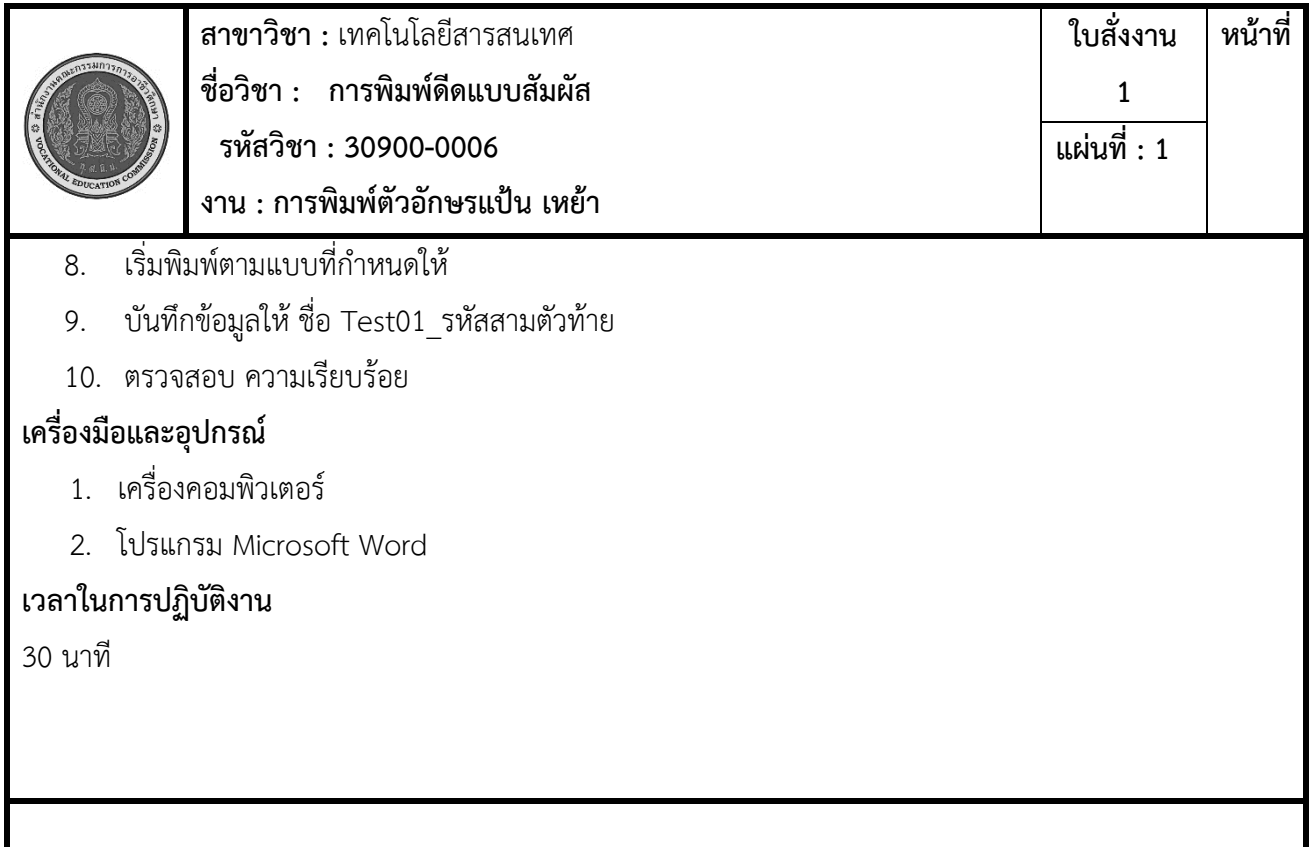